# PharmaSUG China 2019 - Paper 4

# **ADaM Structures for Integration: A Preview**

Wayne Zhong, Accretion Softworks; Kimberly Minkalis, The Griesser Group; Deborah Bauer, Sanofi;

#### **ABSTRACT**

Integration and analysis of data across all studies in a submission is a vital part of applications for regulatory approval in the pharma industry. The existing ADaM classes (ADSL, BDS, and OCCDS) already support some simple cases of integration analysis. However, there has been a need for an integration standard that supports the more complex cases.

To address this need, the ADaM Integration sub-team is developing the upcoming ADaM Integration standards document. This paper introduces the new IADSL, IBDS, and IOCCDS classes found in this document. IADSL allows for multiple records per subject. IBDS and IOCCDS work effectively with the new IADSL class. This paper also discusses the analysis needs that necessitated the creation of the new classes, and provides examples in the form of usage scenarios, data, and metadata. With them, no future integration will prove too complex.

#### INTRODUCTION

Integrated clinical data is data collected from multiple clinical studies, combined together in a consistent manner, to support safety and efficacy analyses as required by regulatory agencies. Other uses include annual safety reports, investigator brochures (IB), ongoing safety monitoring and risk management, marketing materials, integrated PK analyses, extension studies, and answers to regulatory authorities' questions.

Particularly, the FDA requires an Integrated Summary of Safety (ISS) and an Integrated Summary of Efficacy (ISE) and expects that "the ISE and ISS are not summaries but rather detailed integrated analyses of all relevant data from the clinical study reports that belong in Module 5." [1] Because ISS and ISE analysis data are critical components of pharmaceutical and biotech applications to the FDA, the ADaM integrated data structures were developed with this purpose in mind.

This paper describes two approaches for preparing integrated ADaM data: 1) In cases where the producer determines that using existing ADaM classes (ADSL, BDS, OCCDS) will support analysis, provide clear metadata, and offer traceability back to source data, then the existing classes may be used. 2) For all other cases, the ADaM Integration sub-team has prepared new data structure classes (IADSL, IBDS, IOCCDS) to support the unique challenges of integration analysis. This paper will introduce and give examples of the use of these new classes. Please note that the ADaM integration sub-team does not require or recommend a given data flow when creating integrated ADaM dataset.

This paper assumes the reader has working knowledge of CDSIC ADaM standards and experience with integration analysis, specifically integration pool definitions and analyses based on pools.

#### INTEGRATION WITH EXISTING STRUCTURES

In cases where the producer determines that using existing ADaM classes (ADSL, BDS, OCCDS in Figure 1) will support analysis, provide clear metadata, and offer traceability back to source data, then the existing classes may be used.

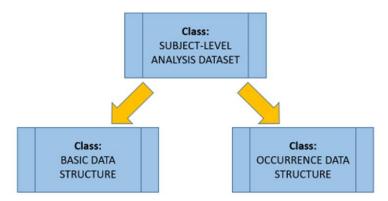

Figure 1: Existing ADaM Structure Classes

In the simple case, where each subject in the integration participates in only one study, the study-level ADSL datasets may be set together to create an integrated one-record-per-subject ADSL dataset with a class of ADSL. BDS and OCCDS study-level data may similarly be combined.

In complex cases, where subjects participate in more than one trial, existing classes may still be used. However, existing rules must still be followed, e.g. required ADSL variables such as STUDYID, SUBJID must still be populated, which means choosing one value for subjects participating in more than one study.

If the integrated SAP defines pool analysis with treatment, baseline, covariate values that vary for a subject depending on the pool, variables to support these differences will be needed. E.g. if the first exposure date TRTSDT differs for a subject depending on the pool, then pool-specific versions of this variable will be needed. Due to the breadth of variables that can be impacted by requirements unique to integration, variable naming is left to the sponsor; standardized variable naming for integration analysis will be a part of the approach using new integration structure classes.

#### **EXAMPLE 1: INTEGRATED SUMMARY OF EFFICACY**

In this example, efficacy data from three double-blind Phase 3 studies (S001, S002, S003) will be combined to create Integrated Summary of Efficacy (ISE) data.

Study S001 contained a placebo run-in period and a double-blind period, while studies S002 and S003 contained one double-blind period. The study-level ADaM datasets were created with standardized analysis variables and controlled terminology across the three studies with future integration in mind. As a result, the integrated ADSL and integrated ADEFF datasets can be created by stacking the study ADaM datasets (Figure 2). Some additional efforts, such as re-deriving treatment variables to align the double-blind period across the three studies (Table 1) and re-deriving the numeric order variable will be necessary. The integrated ADSL datasets has a class of "SUBJECT LEVEL ANALYSIS DATASET" and ADEFF has a class of "BASIC DATA STRUCTURE".

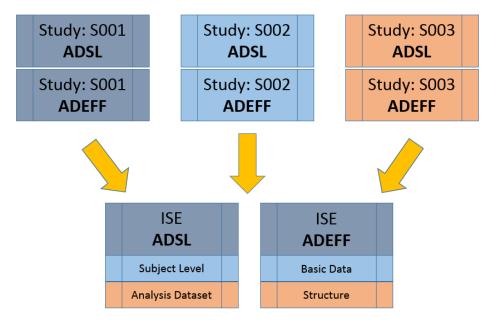

Figure 2: Data Flow for ISE Example

The primary efficacy analysis in this ISE is a change from baseline to endpoint for total PANSS score for all randomized treatment groups in the three studies. Each study medication (Drug A) dose group will be compared with Placebo using an analysis of covariance model (ANCOVA) based on the pooled ITT analysis population excluding the active control group (Drug B 10 mg). Sample metadata and data are presented below.

#### **ADSL**

The ADSL metadata in Table 1 below describes the derivation and data origin for variables in the integrated ADSL dataset. Please note that the double-blind period for study S001 has been aligned with the other two studies. The actual integrated ADSL dataset will contain many more variables; this example has been edited for length for this paper.

**Table 1: Sample ADSL Metadata** 

| Variable | Where Condition             | Source/Derivation/Comments                      |
|----------|-----------------------------|-------------------------------------------------|
| STUDYID  |                             | ADSL.STUDYID from individual study ADSL dataset |
| USUBJID  |                             | ADSL.USUBJID from individual study ADSL dataset |
| SITEID   |                             | ADSL.SITEID from individual study ADSL dataset  |
| ARMCD    |                             | ADSL.ARMCD from individual study ADSL dataset   |
| TRT01P   | STUDYID= "S001"             | S001.ADSL.TRT02P                                |
| -        | STUDYID in ("S002", "S003") | S002.ADSL.TRT01P and S003.ADSL.TRT01P           |
| SAFFL    |                             | ADSL.SAFFL from individual study ADSL dataset   |
| ITTFL    |                             | ADSL.ITTFL from individual study ADSL dataset   |
| AGE      |                             | ADSL.AGE from individual study ADSL dataset     |
| REGION1  |                             | ADSL.REGION1 from individual study ADSL dataset |

Table 2 below shows sample ADSL records for the variables described in Table 1. Other than changes in the value for variable STUDYID, there is little to distinguish this dataset from a study-level ADSL dataset.

**Table 2: Sample ADSL Data** 

| ROW | STUDYID | USUBJID  | SITEID | ARMCD | TRT01P       | SAFFL | ITTFL | AGE | REGION1        |
|-----|---------|----------|--------|-------|--------------|-------|-------|-----|----------------|
| 1   | S001    | S001-001 | 0501   | A16   | Drug A 16 mg | Υ     | Υ     | 44  | North America  |
| 2   | S001    | S001-002 | 0501   | РВО   | Placebo      | Υ     | Υ     | 37  | North America  |
| 3   | S001    | S001-003 | 0501   | A8    | Drug A 8 mg  | Υ     | Υ     | 66  | North America  |
| 4   | S001    | S001-004 | 0503   | A12   | Drug A 12 mg | Υ     | Υ     | 33  | North America  |
| 5   | S002    | S002-001 | 0701   | B10   | Drug B 10 mg | Υ     | Υ     | 65  | Eastern Europe |
| 6   | S002    | S002-002 | 0701   | A8    | Drug A 8 mg  | Υ     | Υ     | 43  | Eastern Europe |
| 7   | S002    | S002-003 | 0702   | B16   | Drug B 16 mg | Υ     | Υ     | 38  | Western Europe |
| 8   | S003    | S003-001 | 0908   | A8    | Drug A 8 mg  | Υ     | Υ     | 55  | North America  |
| 9   | S003    | S003-002 | 0908   | A4    | Drug A 4 mg  | Υ     | Υ     | 45  | North America  |
| 10  | S003    | S003-003 | 0909   | A12   | Drug A 12 mg | Υ     | Υ     | 67  | North America  |
| 11  | S003    | S003-004 | 0909   | B10   | Drug B 10 mg | Υ     | Y     | 28  | North America  |

# **ADEFF**

The ADEFF metadata in Table 3 below describes the derivation and data origin for variables in the integrated ADEFF datasets. Please note that the TRTPN variable is rederived to ensure variables TRTP and TRTPN shared a one-to-one relationship as required by the BDS structure. The variables STUDYID and RSSEQ allow records to be traced back to the original SDTM source record.

**Table 3: Sample ADEFF Metadata** 

| Variable | Label                     | Source/Derivation/Comment                                             |
|----------|---------------------------|-----------------------------------------------------------------------|
| STUDYID  | Study Identifier          | ADEFF.STUDYID from individual study ADaM dataset                      |
| USUBJID  | Unique Subject Identifier | ADEFF.USUBJID from individual study ADaM dataset                      |
| RSSEQ    | Sequence Number           | ADEFF.RSSEQ from individual study ADaM dataset                        |
| TRTP     | Planned Treatment         | ADEFF.TRTP from individual study ADaM dataset                         |
| TRTPN    | Planned Treatment (N)     | Mapped into unique number according to combined data for TRTP values. |
| PARAMCD  | Parameter Code            | ADEFF.PARAMCD from individual study ADaM dataset                      |
| ADY      | Analysis Day              | ADEFF.ADY from individual study ADaM dataset                          |
| VISITNUM | Visit Number              | ADEFF.VISITNUM from individual study ADaM dataset                     |
| VISIT    | Visit Name                | ADEFF.VISIT from individual study ADaM dataset                        |
| AVISITN  | Analysis Visit (N)        | ADEFF.AVISITN from individual study ADaM dataset                      |
| AVISIT   | Analysis Visit            | ADEFF.AVISIT from individual study ADaM dataset                       |

| Variable | Label                           | Source/Derivation/Comment                                                                                                    |
|----------|---------------------------------|----------------------------------------------------------------------------------------------------|
| AVAL     | Analysis Value                  | ADEFF.AVAL from individual study ADaM dataset Derivation below is copied from individual study for convenience: - omitted for length -                                                                    |
| BASE     | Baseline Value                  | ADEFF.BASE from individual study ADaM dataset                                                                                                    |
| CHG      | Change from Baseline            | ADEFF.CHG from individual study ADaM dataset                                                                                                    |
| PCHG     | Percent Change from<br>Baseline | ADEFF.PCHG from individual study ADaM dataset                                                                                                    |
| ABLFL    | Baseline Record Flag            | ADEFF.ABLFL from individual study ADaM dataset                                                                                                    |
| ANL01FL  | Analysis Record Flag 01         | ADEFF.ANL01FL from individual study ADaM dataset (If multiple visits fall into the same visit window, then the one closest to the target day is chosen for analysis. These are flagged with ANL01FL="Y"). |
| DTYPE    | Derivation Type                 | ADEFF.DTYPE from individual study ADaM dataset. Value: LOV denotes that the last available observed value was used to impute the value for the given parameter and analysis visit.                        |

Table 4 below shows sample ADEFF records for the variables described in Table 3. SDTM variables identify the records copied from SDTM, and derived records are copied directly from study ADaM resulting in a simple to produce ADaM datasets.

Table 4: Sample ADEFF Data

| ROW | STUDYID | USUBJID  | RSSEQ | TRTP         | TRTPN | PARAMCD  | ADY | VISITNUM |
|-----|---------|----------|-------|--------------|-------|----------|-----|----------|
| 1   | S001    | S001-001 | 31    | Drug A 16 mg | 5     | TOTPANSS | 1   | 1        |
| 2   | S001    | S001-001 | 62    | Drug A 16 mg | 5     | TOTPANSS | 22  | 2        |
| 3   | S001    | S001-001 | 93    | Drug A 16 mg | 5     | TOTPANSS | 44  | 3        |
| 4   | S001    | S001-001 |       | Drug A 16 mg | 5     | TOTPANSS | 44  |          |
| 5   | S002    | S002-001 | 31    | Drug B 10 mg | 6     | TOTPANSS | -1  | 1        |
| 6   | S002    | S002-001 | 62    | Drug B 10 mg | 6     | TOTPANSS | 22  | 2        |
| 7   | S002    | S002-001 |       | Drug B 10 mg | 6     | TOTPANSS | 22  |          |
| 8   | S003    | S003-001 | 31    | Drug A 8 mg  | 3     | TOTPANSS | -1  | 1        |
| 9   | S003    | S003-001 | 62    | Drug A 8 mg  | 3     | TOTPANSS | 22  | 2        |
| 10  | S003    | S003-001 | 93    | Drug A 8 mg  | 3     | TOTPANSS | 43  | 3        |
| 11  | S003    | S003-001 |       | Drug A 8 mg  | 3     | TOTPANSS | 43  |          |

| ROW    | VISIT    | AVISITN | AVISIT    | AVAL | BASE | CHG | PCHG   | ABLFL | ANL01FL | DTYPE |
|--------|----------|---------|-----------|------|------|-----|--------|-------|---------|-------|
| 1 (C)  | BASELINE | 1       | BASELINE  | 83   |      |     |        | Υ     | Y       |       |
| 2 (C)  | DAY 22   | 2       | DAY 22    | 74   | 83   | -9  | -10.84 |       | Υ       |       |
| 3 (C)  | DAY 43   | 3       | DAY 43    | 77   | 83   | -6  | -7.23  |       | Y       |       |
| 4 (C)  |          | 99      | END POINT | 77   | 83   | -6  | -7.23  |       | Y       | LOV   |
| 5 (C)  | BASELINE | 1       | BASELINE  | 114  |      |     |        | Y     | Υ       |       |
| 6 (C)  | DAY 22   | 2       | DAY 22    | 95   | 114  | -19 | -16.67 |       | Y       |       |
| 7 (C)  |          | 99      | END POINT | 95   | 114  | -19 | -16.67 |       | Y       | LOV   |
| 8 (C)  | BASELINE | 1       | BASELINE  | 88   |      |     |        | Υ     | Υ       |       |
| 9 (C)  | DAY 22   | 2       | DAY 22    | 83   | 88   | -5  | -5.68  |       | Y       |       |
| 10 (C) | DAY 43   | 3       | DAY 43    | 71   | 88   | -17 | -19.32 |       | Υ       |       |
| 11 (C) |          | 99      | END POINT | 71   | 88   | -17 | -19.32 |       | Υ       | LOV   |

The simplicity of this example is possible due to both the straightforward design of the three pivotal studies and the effort to standardize the analysis datasets in the individual study analysis. Without either, the creation of the ISE analysis datasets would involve far more complexity.

#### INTEGRATION WITH NEW STRUCTURES

As an alternative for more complex integration analysis, the ADaM Integration sub-team has prepared new data structure classes (IADSL, IBDS, IOCCDS in Figure 3) to support the unique challenges of integration analysis. These three classes will be used together, i.e. if the IADSL class is used, then subsequent integrated ADaM datasets will need to use the IBDS and IOCCDS classes.

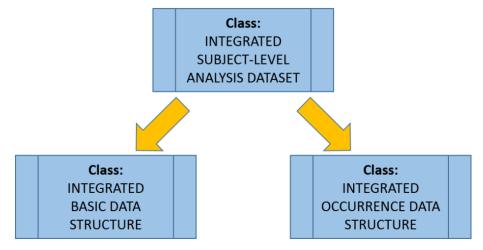

Figure 3: New ADaM Integration Structure Classes

The IADSL class permits multiple-records-per-subject, with the most basic structure being a one-record-per-subject-per-pool structure designed to support integrated SAPs that define treatment, baseline, or covariate values that vary for a subject depending on the pool. In these cases, subjects belonging to multiple pools will have one record created for each pool, and the value of the new standard variable POOL will follow the numbering convention defined in the SAP.

In taking this approach, the same variable in ADSL can take on a different value for each pool. E.g. if the first exposure date TRTSDT for a subject differs depending on the pool, the variable TRTSDT will hold the appropriate date in each pool-specific record.

The new IBDS and IOCCDS structure classes are designed for merging with the new IADSL structure. Where IADSL is a set of subject-level records for each pool, IBDS and IOCCDS is a set of records for each pool, allowing merging with ADSL by pool. Sets of records should only be created as needed for analysis, e.g. if a pool is not used for AE analysis, a set of records do not need to be created for that pool in ADAE. Records may also be omitted from a pool if it is not needed, e.g. if a pool only analyzes studies 2 and 3, records from study 1 do not need to be included for that pool.

The example below provides a demonstration of the new structure classes. Please note more integration ADaM standard variables and use cases may be found in the official ADaM Integration document.

# **EXAMPLE 2: INTEGRATED SUMMARY OF SAFETY**

In this example, clinical data from five studies and multiple study phases will be combined to create the Integrated Summary of Safety (ISS). The study drug MD will be compared against the standard of care SOC. Integrated SDTM datasets will be used as the source data.

Study MD-101 is a dose escalation study on healthy subjects, MD-201 is a crossover study, MD-301/302 are pivotal double-blind studies, and MD-320 is an open-label extension study. Figure 4 shows the treatments received for three of subjects that progressed through these studies.

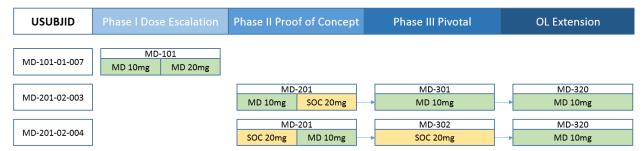

Figure 4: Study and Treatment Progression for Three Subjects

Figure 5 shows sample pool definitions from an integration SAP for the ISS analysis. Three pools are defined, listing the studies and treatment periods included for each pool.

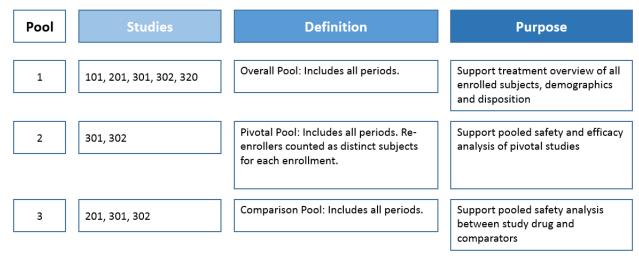

Figure 5: Sample Pool Definitions

In addition to the definitions above, the SAP defines baseline values as the last value collected before the first exposure in each pool and treatment-emergent adverse event (TEAE) periods are based on the treatments received in each pool.

For subjects such as 02-003 and 02-004, their first exposure date for Pools 1 and 3 will be based on their participation in study MD-201, while their first exposure date for Pool 2 will be based their participation studies MD-301/302. Their baseline values are similarly impacted.

To support the pool-specific definitions for analysis, it is decided to use the new Integration structure classes.

# **IADSL**

The ADSL metadata below in Table 5 includes the new integration variable POOL and two other new variables POOLN (the numeric version of POOL) and STUDIES (multiple STUDYID values in one string). The treatment and analysis period variables are aligned to the SAP definition for each pool.

**Table 5: Sample ADSL Metadata** 

| Variable | Label                                     | Source/Derivation/Comments                                                                                                    |
|----------|-------------------------------------------|----------------------------------------------------------------------------------------------------|
| USUBJID  | Unique Subject<br>Identifier              | ISS.DM.USUBJID                                                                                                    |
| POOL     | Pool                                      | For each SAP defined pool a subject belongs to, create a record. 'Overall' for overall pool if patient was enrolled in any study (101, 201, 301, 302, 320), 'Pivotal' for Pivotal pool if patient was enrolled in study 301 or 302. 'Comparison' for comparison pool if patient was enrolled in study 201, 302 or 320. |
| POOLN    | Pool (N)                                  | Map from POOL 'Overall'=1 'Pivotal'=2 'Comparison'=3                                                                                                    |
| STUDIES  | Study or Studies<br>Identifier            | A list, delimited by comma ',', of ISS.DM.STUDYID values in the order of participation for each subject as applicable for the pool                                                                                                    |
| TRT01P   | Planned Treatment for Period 01           | First treatment period in ISS.DM.ARM where ISS.DM.STUDYID is in the list of STUDIES                                                                                                    |
| TR01SDT  | Date of First<br>Exposure in Period<br>01 | The date of the first dose in the period described by TRT01P. Take EX records for the described period by checking ISS.EX.STUDYID and ISS.EX.EXTRT, take the minimum ISS.EX.EXSTDTC value converted to SAS® date9 format.                                                                                              |
| TR01EDT  | Date of Last<br>Exposure in Period<br>01  | The date of the last dose in the period described by TRT01P. Take EX records for the described period by checking ISS.EX.STUDYID and ISS.EX.EXTRT, take the maximum ISS.EX.EXENDTC value converted to SAS date9 format.                                                                                                |
| AP01SDT  | Period 01 Start Date                      | TR01SDT                                                                                                    |
| AP01EDT  | Period 01 End Date                        | The minimum of TR01EDT+7 and the next period start date-1                                                                                                    |
| TRT02P   |                                           | See TRT01P, apply for second exposure period                                                                                                    |
| TR02SDT  |                                           | See TR01SDT, apply for second exposure period                                                                                                    |
| TR02EDT  |                                           | See TR01EDT, apply for second exposure period                                                                                                    |
| AP02SDT  |                                           | TR02SDT                                                                                                    |
| AP02EDT  |                                           | The minimum of TR02EDT+7 and the next period start date-1                                                                                                    |
| TRT03P   |                                           | See TRT01P, apply for third exposure period                                                                                                    |

| Variable | Label | Source/Derivation/Comments                                |
|----------|-------|-----------------------------------------------------------|
| TR03SDT  |       | See TR01SDT, apply for third exposure period              |
| TR03EDT  |       | See TR01EDT, apply for third exposure period              |
| AP03SDT  |       | TR03SDT                                                   |
| AP03EDT  |       | The minimum of TR03EDT+7 and the next period start date-1 |
| TRT04P   |       | See TRT01P, apply for fourth exposure period              |
| TR04SDT  |       | See TR01SDT, apply for fourth exposure period             |
| TR04EDT  |       | See TR01EDT, apply for fourth exposure period             |
| AP04SDT  |       | TR04SDT                                                   |
| AP04EDT  |       | TR04EDT+7                                                 |

Table 6 below shows sample ADSL records for the variables described in Table 5. There is a record for each subject and pool the subject belongs in. The variable STUDIES lists the studies included in each record, and all values on the record reflect pool-specific derivations. Additional variables such as demographics, population flags, covariates, and baseline variables are expected in a real study.

**Table 6: Sample ADSL Data** 

| ROW | USUBJID       | POOLN | POOL       | STUDIES                   | TRT01P   | TR01SDT    | TR01EDT    | AP01SDT    |
|-----|---------------|-------|------------|---------------------------|----------|------------|------------|------------|
| 1   | MD-101-01-007 | 1     | Overall    | MD-101                    | MD 10mg  | 2000-02-01 | 2000-02-07 | 2000-02-01 |
| 2   | MD-201-02-003 | 1     |            | MD-201, MD-301,<br>MD-320 | MD 10mg  | 2000-08-10 | 2000-09-02 | 2000-08-10 |
| 3   | MD-201-02-003 | 2     | Pivotal    | MD-301                    | MD 10mg  | 2001-08-21 | 2002-04-11 | 2001-08-21 |
| 4   | MD-201-02-003 | 3     | Comparison | MD-201, MD-301            | MD 10mg  | 2000-08-10 | 2000-09-02 | 2000-08-10 |
| 5   | MD-201-02-004 | 1     |            | MD-201, MD-302,<br>MD-320 | SOC 20mg | 2000-08-29 | 2000-09-24 | 2000-08-29 |
| 6   | MD-201-02-004 | 2     | Pivotal    | MD-302                    | SOC 20mg | 2001-09-06 | 2002-04-27 | 2001-09-06 |
| 7   | MD-201-02-004 | 3     | Comparison | MD-201, MD-302            | SOC 20mg | 2000-08-29 | 2000-09-24 | 2000-08-29 |

| ROW  | AP01EDT    | TRT02P   | TR02SDT    | TR02EDT    | AP02SDT    | AP02EDT    | TRT03P   | TR03SDT    |
|------|------------|----------|------------|------------|------------|------------|----------|------------|
| 1(C) | 2000-02-07 | MD 20mg  | 2000-02-08 | 2000-02-10 | 2000-02-08 | 2000-03-17 |          |            |
| 2(C) | 2000-09-09 | SOC 20mg | 2000-09-10 | 2000-10-03 | 2000-09-10 | 2000-10-10 | MD 10mg  | 2001-08-21 |
| 3(C) | 2002-04-18 |          |            |            |            |            |          |            |
| 4(C) | 2000-09-09 | SOC 20mg | 2000-09-10 | 2000-10-03 | 2000-09-10 | 2000-11-02 | MD 10mg  | 2001-08-21 |
| 5(C) | 2000-10-01 | MD 10mg  | 2000-10-02 | 2000-10-27 | 2000-10-02 | 2000-11-03 | SOC 20mg | 2001-09-06 |
| 6(C) | 2002-05-01 |          |            |            |            |            |          |            |
| 7(C) | 2000-10-01 | MD 10mg  | 2000-10-02 | 2000-10-27 | 2000-10-02 | 2000-11-03 | SOC 20mg | 2001-09-06 |

| ROW  | TR03EDT    | AP03SDT    | AP03EDT    | TRT04P  | TR04SDT    | TR04EDT    | AP04SDT    | AP04EDT    |
|------|------------|------------|------------|---------|------------|------------|------------|------------|
| 1(C) |            |            |            |         |            |            |            |            |
| 2(C) | 2002-04-11 | 2001-08-21 | 2002-04-18 | MD 10mg | 2002-05-13 | 2004-10-16 | 2002-05-13 | 2004-10-23 |
| 3(C) |            |            |            |         |            |            |            |            |
| 4(C) | 2002-04-11 | 2001-08-21 | 2002-05-11 |         |            |            |            |            |
| 5(C) | 2002-04-27 | 2001-09-06 | 2002-05-01 | MD 10mg | 2002-05-02 | 2005-02-01 | 2002-05-02 | 2005-02-08 |
| 6(C) |            |            |            |         |            |            |            |            |
| 7(C) | 2002-04-27 | 2001-09-06 | 2002-05-01 |         |            |            |            |            |

# **IOCCDS**

The ADAE metadata below in Table 7 includes the new integration variable POOLN merged in from ADSL. Other variables from ADSL are implicitly included and not relisted. A set of ADAE records is created for pools 2 and 3 only, intended to show that the producer may create records as needed. The variables STUDYID and AESEQ provide data point traceability back to the SDTM source records. The derivation of TRTP and TRTEMFL do not need to refer to pool definitions because the variables APxxSDT/APxxEDT merged in from ADSL are pool-specific, simplifying the derivation of this variable.

**Table 7: Sample ADAE Metadata** 

| Variable | Label                               | Source/Derivation/Comments                                                                                                    |
|----------|-------------------------------------|----------------------------------------------------------------------------------------------------|
| USUBJID  | Unique Subject Identifier           | ISS.AE.USUBJID                                                                                                    |
| POOLN    | Pool (N)                            | ADSL.POOLN only include records where POOLN=2,3                                                                                                    |
| STUDYID  | Study or Studies Identifier         | ISS.AE.STUDYID                                                                                                    |
| AESEQ    | Sequence Number                     | ISS.AE.AESEQ                                                                                                    |
| AEDECOD  | Dictionary-Derived Term             | ISS.AE.AEDECOD                                                                                                    |
| AEBODSYS | Body System or Organ Class          | ISS.AE.AEBODSYS                                                                                                    |
| ASTDT    | Analysis Start Date                 | Numeric version of ISS.AE.AESTDTC                                                                                                    |
|          |                                     | Note: AE start date derivation usually include imputation for partial dates, please see the OCCDS Implementation Guide for a more detailed example                                        |
| TRTP     | Planned Treatment                   | If APxxSDT<=ASTDT<=APxxEDT for xx=01 thru 04, then set TRTP=the corresponding TRTxxP variable. For example, if AP02SDT<=ASTDT<=AP02EDT, then set TRTP=TRT02P                              |
| TRTEMFL  | Treatment Emergent<br>Analysis Flag | Treatment emergent adverse events are defined as those that start within a treatment exposure period + 7 days or the day before the start of the next exposure period, whichever is less. |
|          |                                     | If APxxSDT<=ASTDT<=APxxEDT for xx=01 thru 04, then set TRTEMFL='Y'.                                                                                                    |

Table 8 below shows sample ADAE records for the variables described in Table 7, omitting AEBODSYS. Records supporting pool 2 only include records from studies MD-301/302 while pool 3 records also include records from MD-301. Data point traceability is clear from SDTM variables and derivation traceability for TRTP and TRTEMFL would be clear from the inclusion of ADSL variables.

**Table 8: Sample ADAE Data** 

| USUBJID       | POOLN | STUDYID | AESEQ | AEDECOD     | ASTDT      | TRTP     | TRTEMFL |
|---------------|-------|---------|-------|-------------|------------|----------|---------|
| MD-201-02-003 | 2     | MD-301  | 1     | Epistaxis   | 2001-09-12 | MD 10mg  | Υ       |
| MD-201-02-003 | 2     | MD-301  | 2     | Hypotension | 2002-04-19 |          |         |
| MD-201-02-003 | 3     | MD-201  | 1     | Headache    | 2000-08-10 | MD 10mg  | Υ       |
| MD-201-02-003 | 3     | MD-201  | 2     | Back pain   | 2000-09-11 | SOC 20mg | Υ       |
| MD-201-02-003 | 3     | MD-301  | 1     | Epistaxis   | 2001-09-12 | MD 10mg  | Υ       |
| MD-201-02-003 | 3     | MD-301  | 2     | Hypotension | 2002-04-19 | MD 10mg  | Υ       |
| MD-201-02-004 | 2     | MD-302  | 1     | Hypotension | 2001-11-06 | SOC 20mg | Υ       |
| MD-201-02-004 | 2     | MD-302  | 2     | Diarrhoea   | 2002-04-05 | SOC 20mg | Υ       |
| MD-201-02-004 | 3     | MD-201  | 1     | Back pain   | 2000-09-20 | SOC 20mg | Υ       |
| MD-201-02-004 | 3     | MD-201  | 2     | Epistaxis   | 2000-11-05 |          |         |
| MD-201-02-004 | 3     | MD-302  | 1     | Hypotension | 2001-11-06 | SOC 20mg | Υ       |
| MD-201-02-004 | 3     | MD-302  | 2     | Diarrhoea   | 2002-04-05 | SOC 20mg | Υ       |

Please note that the same AE record for subject 02-003 from MD-301 with AESEQ=2 is considered a TEAE for pool 3 but not for pool 2. SAP pool definitions can result in different values for TRTEMFL, ADY, TRTP, TRTA, APERIOD, and other variables for the same AE record. Having a set of records for each pool means standard OCCDS variables may be used, whereas pool-specific custom variables would need to be created if the same record was to support all pools.

# **IBDS**

The ADLB metadata below in Table 9 includes the new integration variable POOL merged in from ADSL. A set of records is created for pools 2 and 3 only as defined in the SAP. The variables STUDYID and LBSEQ provide data point traceability back to SDTM. The value of AVISIT, ADY, ABLFL, and TRTP may differ depending on the pool, however as pool-specific ADSL variable values are merged in, the derivations remain simple.

**Table 9: Sample ADLB Metadata** 

| Variable | Label                        | Where<br>Condition | Source/Derivation/Comments                        |
|----------|------------------------------|--------------------|---------------------------------------------------|
| USUBJID  | Unique Subject<br>Identifier |                    | ADSL.USUBJID                                      |
| POOLN    | Pool (N)                     |                    | ADSL.POOLN only include records where POOLN= 2, 3 |
| STUDYID  | Study Identifier             |                    | ISS.LB.STUDYID                                    |
| LBSEQ    | Sequence Number              |                    | ISS.LB.LBSEQ                                      |

| Variable | Label                | Where<br>Condition | Source/Derivation/Comments                                                                                                    |
|----------|----------------------|--------------------|----------------------------------------------------------------------------------------------------|
| PARAM    | Parameter            |                    | ISS.LB.LBTEST (ISS.LB.LBSTRESU)                                                                                                    |
|          |                      |                    | Note: In practice PARAM would also include LBSPEC and/or LBMETHOD, etc. (e.g. Urine Glucose)                                                                 |
| AVAL     | Analysis Value       |                    | ISS.LB.LBSTRESN                                                                                                    |
| ADT      | Analysis Date        |                    | Numeric version of ISS.LB.LBDTC                                                                                                    |
| ADY      | Analysis Day         |                    | ADT - TR01SDT + (ADT>=TR01SDT)                                                                                                    |
| AVISIT   | Analysis Visit       | POOLN EQ 2         | Proper case of ISS.LB.VISIT                                                                                                    |
| -        | -                    | POOLN EQ 3         | If ABLFL=Y then 'Baseline',                                                                                                    |
|          |                      |                    | If TRTP is missing then 'Not in Pool',                                                                                                    |
|          |                      |                    | Otherwise if TRTP is not missing then map using ADY                                                                                                    |
|          |                      |                    | 2-30='Days 2-30'                                                                                                    |
|          |                      |                    | 31-150='Days 31-150'                                                                                                    |
|          |                      |                    | 151-380='Days 151-380'                                                                                                    |
|          |                      |                    | 381-500='Days 381-500'                                                                                                    |
| ABLFL    | Baseline Record Flag |                    | Set to "Y" for last pre-dose record where ADY<=1 and ISS.LB.LBTPT=PREDOSE (Note: Time point is not shown in this example)                                    |
| TRTP     | Planned Treatment    |                    | If APxxSDT<=ASTDT<=APxxEDT for xx=01 thru 04, then set TRTP=the corresponding TRTxxP variable. For example, if AP02SDT<=ASTDT<=AP02EDT, then set TRTP=TRT02P |

Table 10 below shows sample ADLB records for the variables described in Table 9. Records supporting pool 2 only include records from studies MD-301/302 while pool 3 records also include records from MD-301. Data point traceability is clear from SDTM variables and derivation traceability for timing related variables would be clear from the inclusion of ADSL variables.

**Table 10: Sample ADLB Data** 

| USUBJID       | POOLN | STUDYID | LBSEQ | PARAM   | AVAL | ADT        | ADY | AVISIT       | ABLFL | TRTP     |
|---------------|-------|---------|-------|---------|------|------------|-----|--------------|-------|----------|
| MD-201-02-003 | 2     | MD-301  | 1     | Glucose | 96   | 2001-08-21 | 1   | Baseline     | Υ     | MD 10mg  |
| MD-201-02-003 | 2     | MD-301  | 2     | Glucose | 87   | 2001-08-29 | 9   | Week 1       |       | MD 10mg  |
| MD-201-02-003 | 3     | MD-201  | 1     | Glucose | 98   | 2000-08-10 | 1   | Baseline     | Υ     | MD 10mg  |
| MD-201-02-003 | 3     | MD-201  | 2     | Glucose | 78   | 2000-08-17 | 8   | Days 2-30    |       | MD 10mg  |
| MD-201-02-003 | 3     | MD-301  | 1     | Glucose | 96   | 2001-08-21 | 377 | Days 151-380 |       | MD 10mg  |
| MD-201-02-003 | 3     | MD-301  | 2     | Glucose | 87   | 2001-08-29 | 385 | Days 381-500 |       | MD 10mg  |
| MD-201-02-004 | 2     | MD-302  | 1     | Glucose | 71   | 2001-09-06 | 1   | Baseline     | Υ     | SOC 20mg |
| MD-201-02-004 | 2     | MD-302  | 2     | Glucose | 75   | 2001-09-13 | 8   | Week 1       |       | SOC 20mg |

| USUBJID       | POOLN | STUDYID | LBSEQ | PARAM   | AVAL | ADT        | ADY | AVISIT       | ABLFL | TRTP     |
|---------------|-------|---------|-------|---------|------|------------|-----|--------------|-------|----------|
| MD-201-02-004 | 3     | MD-201  | 1     | Glucose | 79   | 2000-08-29 | 1   | Baseline     | Υ     | SOC 20mg |
| MD-201-02-004 | 3     | MD-201  | 2     | Glucose | 85   | 2000-09-06 | 9   | Days 2-30    |       | SOC 20mg |
| MD-201-02-004 | 3     | MD-302  | 1     | Glucose | 71   | 2001-09-06 | 374 | Days 151-380 |       | SOC 20mg |
| MD-201-02-004 | 3     | MD-302  | 2     | Glucose | 75   | 2001-09-13 | 381 | Days 381-500 |       | SOC 20mg |

Please note that conceivably, the variable BASETYPE could be used for the same purpose as POOLN in this dataset for ABLFL and AVISIT derivations, however BASETYPE would not serve as a key for merging in pool-specific variables from ADSL. The variable BASETYPE remains available if there are multiple baselines defined within a pool.

#### CONCLUSION

There are more IADSL standard variables defined in the ADaM Integration standards document than the ones presented in this paper. On the other hand, there are no new standard variables for the IBDS and IOCCDS structures other than those merged in from the ADSL dataset (IADSL class). When merged in, the new IADSL class variables have an impact on the usage of variables such as ABLFL, BASE, OCCzzFL, and others. In order to promote understanding of these changes, and permit compliance rules around them, new structure classes are necessary.

Existing ADaM classes may be used for integration, and as seen through planning in advance, when similar study and dataset designs are utilized with the same controlled terminology, integration efforts are greatly reduced.

For the challenge of more complex integrations, namely when analyses vary by pool, the new IADSL/IBDS/IOCCDS structures build this variability vertically into the analysis datasets. The advantages of this approach are the reusability of the existing ADSL class variables pertaining to subjects within pool rather than just subjects, and the ability to subset all the ADaM datasets by pool and quickly understand the experience of a subject within a pool.

# **REFERENCES**

[1] FDA. "Guidance for Industry Integrated Summaries of Effectiveness and Safety: Location Within the Common Technical Document." Published April 2009. Available at <a href="https://www.fda.gov/downloads/drugs/guidances/ucm136174.pdf">https://www.fda.gov/downloads/drugs/guidances/ucm136174.pdf</a>.

# **RECOMMENDED READING**

- Analysis Data Model Implementation Guide version 1.1
- Analysis Data Model Structure for Occurrence Data (OCCDS) version 1.0
- CDISC Define-XML Specification Version 2.0

#### **CONTACT INFORMATION**

Your comments and questions are valued and encouraged. Contact the author at:

Wayne Zhong Accretion Softworks wayne@asoftworks.com

Kimberly Minkalis The Griesser Group kminkalis@gmail.com

Deborah Bauer Sanofi Deborah.Bauer@sanofi.com

SAS and all other SAS Institute Inc. product or service names are registered trademarks or trademarks of SAS Institute Inc. in the USA and other countries. ® indicates USA registration.

Other brand and product names are trademarks of their respective companies.